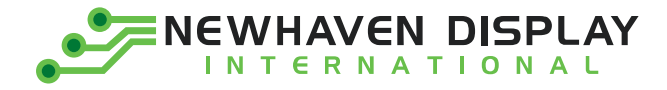

Product Specification

# NHD-0212WH-ATGH-JT#

## **Character Liquid Crystal Display Module**

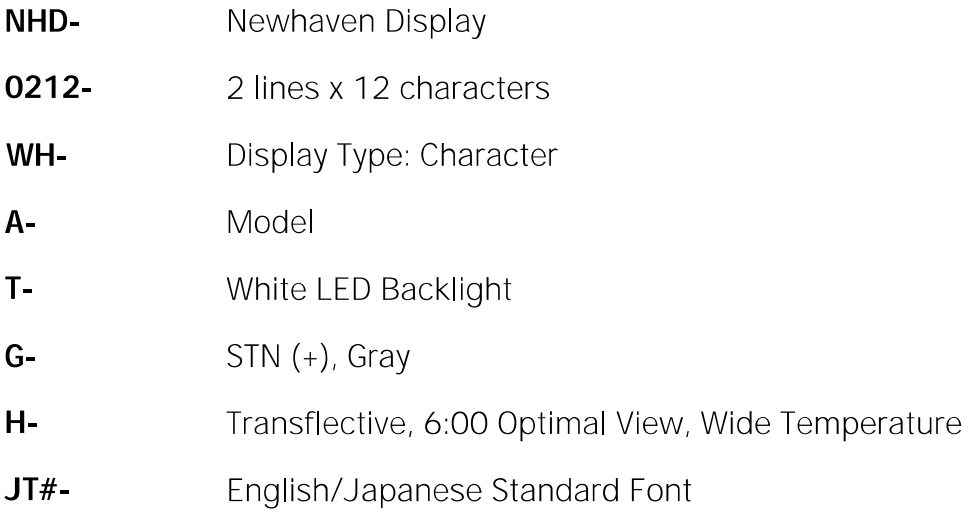

Newhaven Display International, Inc. 2661 Galvin Court, Elgin, IL 60124 USA

Ph: 847.844.8795 | Fx: 847.844.8796 www.newhavendisplay.com

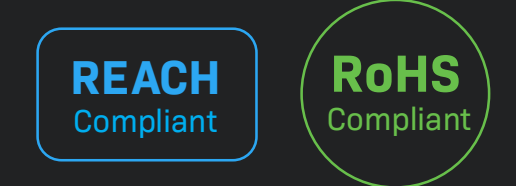

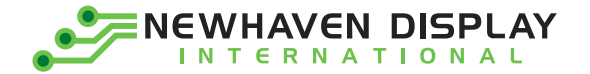

#### **Table of Contents**

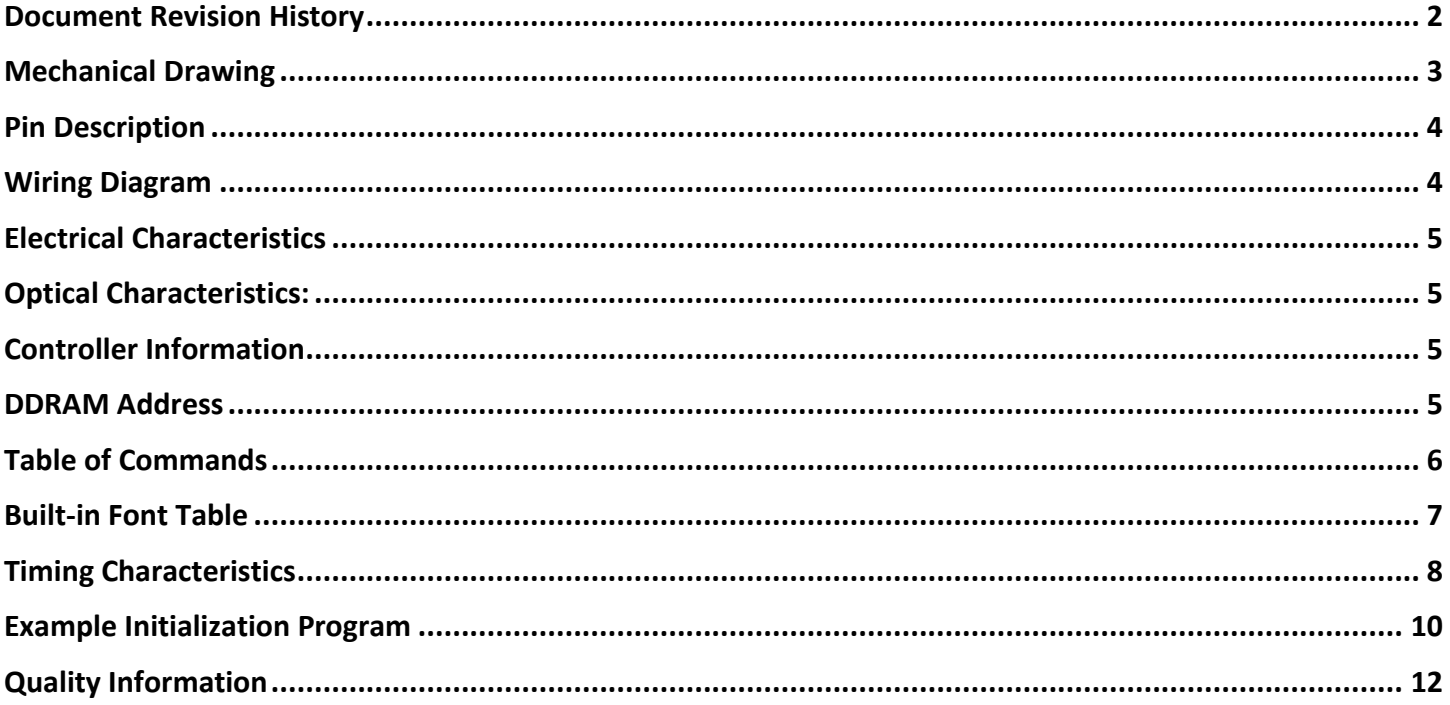

#### **Additional Resources**

- > Support Forum: https://support.newhavendisplay.com/hc/en-us/community/topics
- > GitHub: https://github.com/newhavendisplay
- > Example Code: https://support.newhavendisplay.com/hc/en-us/categories/4409527834135-Example-Code/
- > Knowledge Center: https://www.newhavendisplay.com/knowledge center.html
- > Quality Center: https://www.newhavendisplay.com/quality center.html
- > Precautions for using LCDs/LCMs: https://www.newhavendisplay.com/specs/precautions.pdf
- > Warranty / Terms & Conditions: https://www.newhavendisplay.com/terms.html

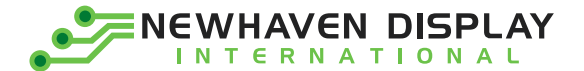

### <span id="page-2-0"></span>**Document Revision History**

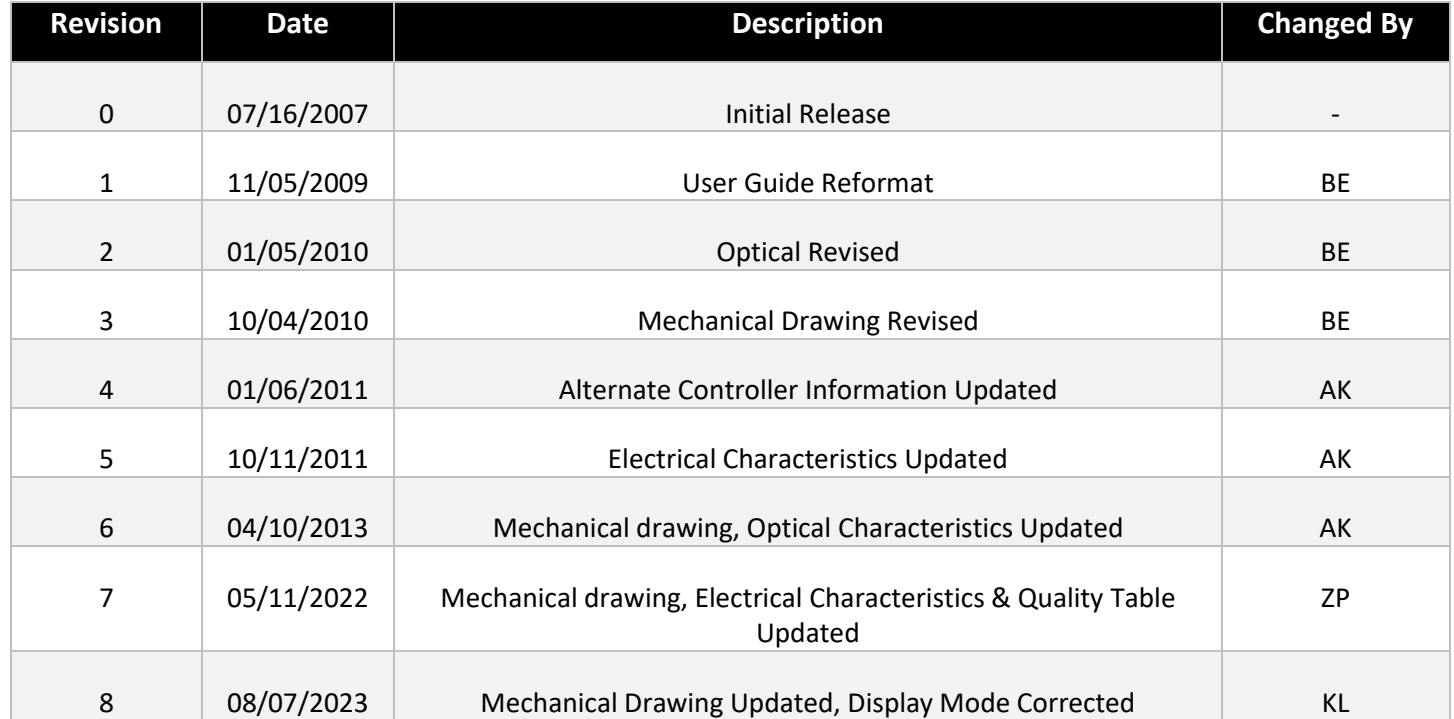

<span id="page-3-0"></span>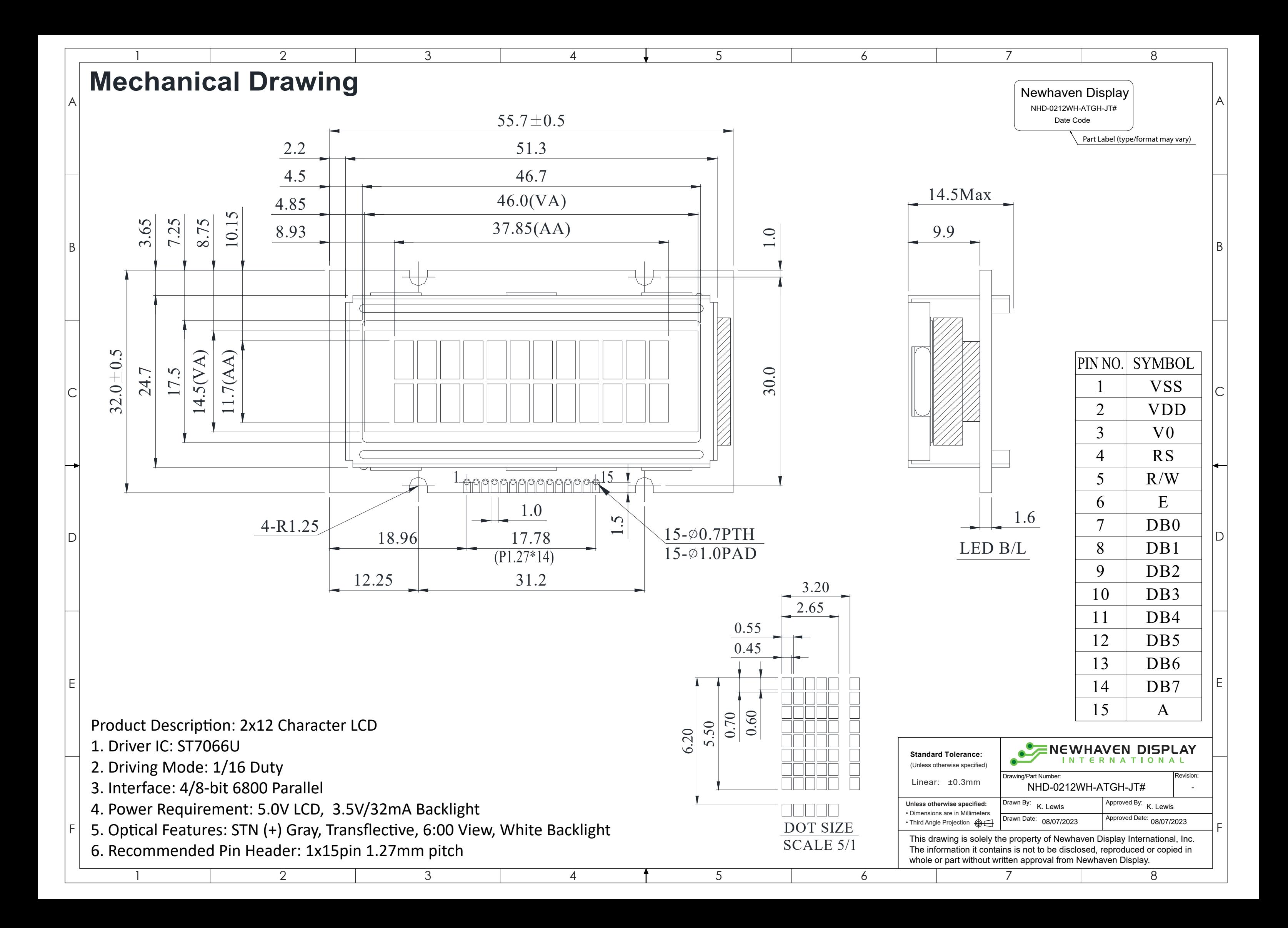

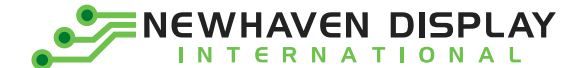

### <span id="page-4-0"></span>**Pin Description**

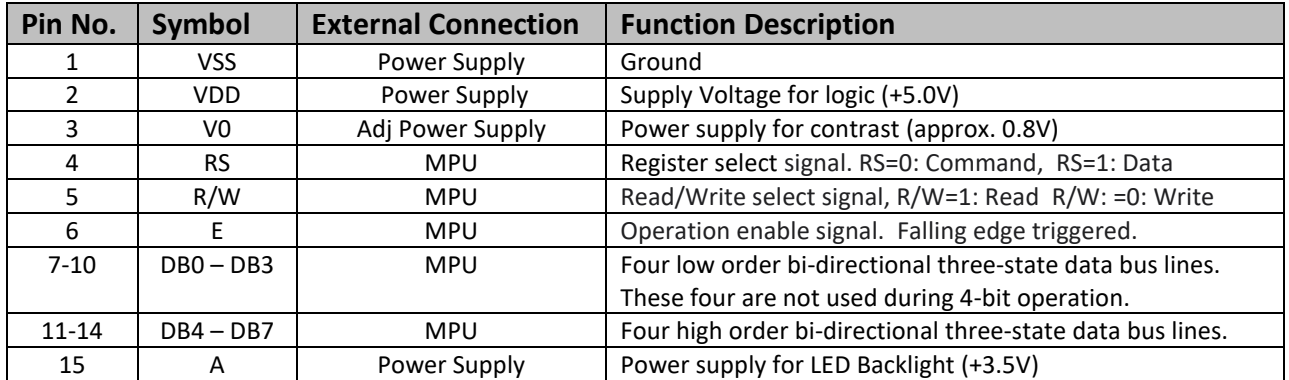

**Recommended LCD connector:** 1.27mm pitch pins

**Backlight connector:** --- **Mates with**: ---

### <span id="page-4-1"></span>**Wiring Diagram**

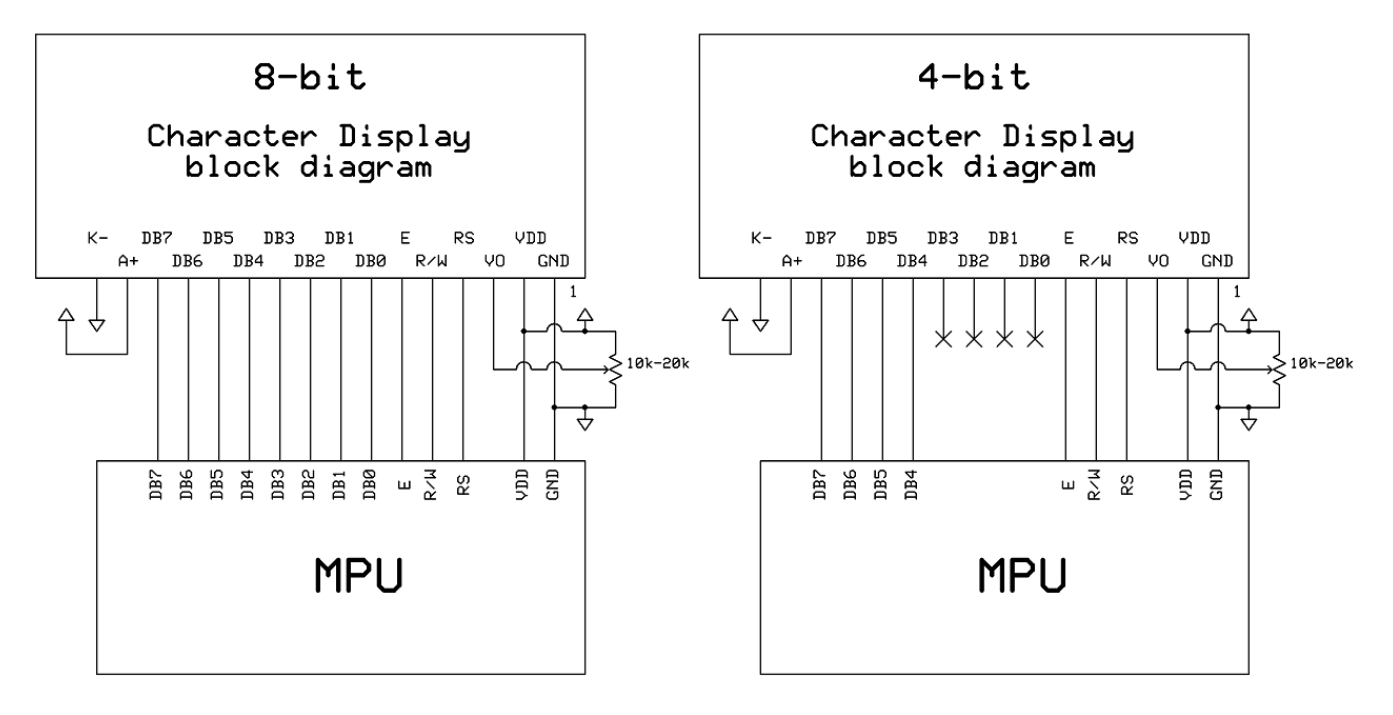

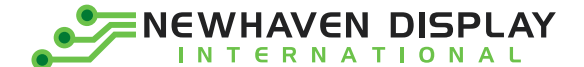

### <span id="page-5-0"></span>**Electrical Characteristics**

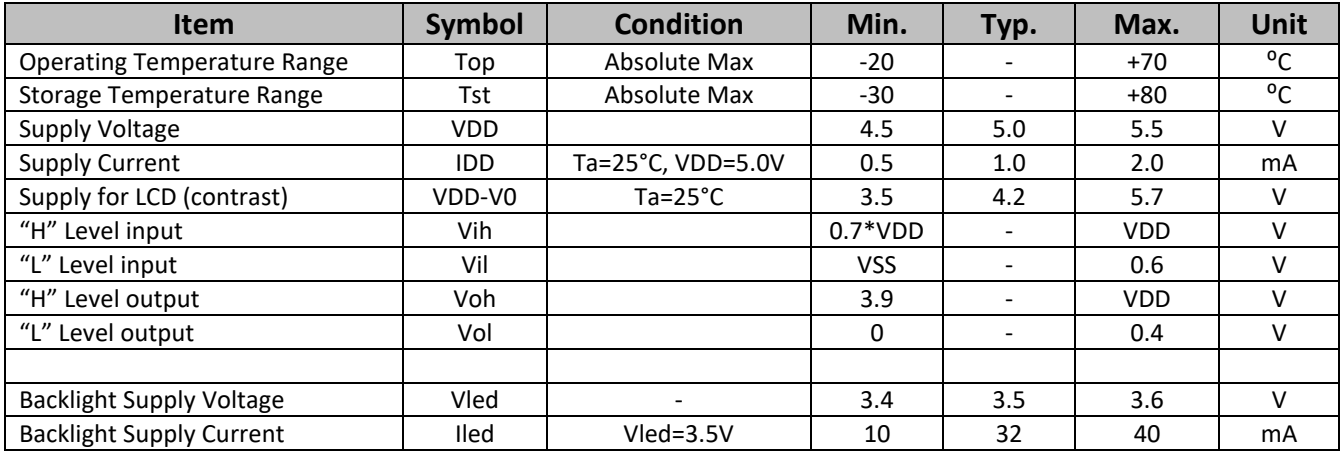

### <span id="page-5-1"></span>**Optical Characteristics:**

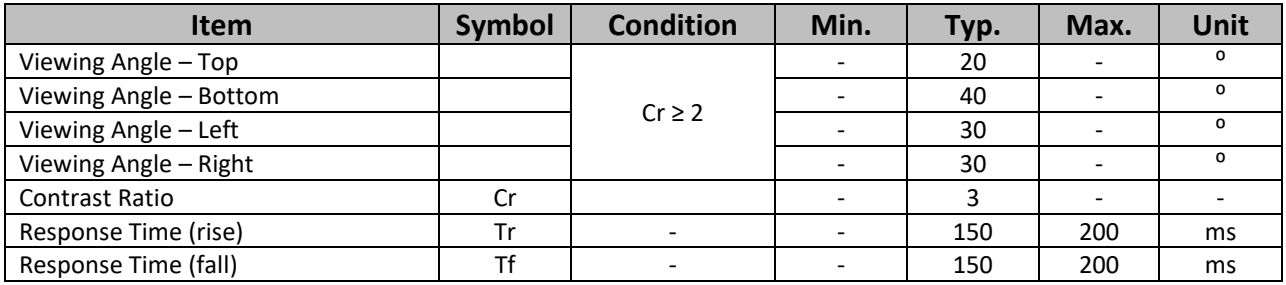

### <span id="page-5-2"></span>**Controller Information**

Built-in ST7066U Controller[: https://support.newhavendisplay.com/hc/en-us/articles/4414848155159-ST7066U](https://support.newhavendisplay.com/hc/en-us/articles/4414848155159-ST7066U)

#### <span id="page-5-3"></span>**DDRAM Address**

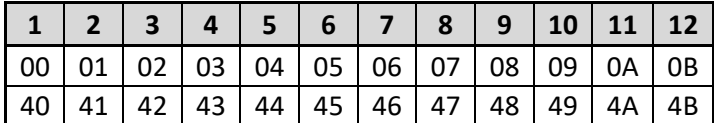

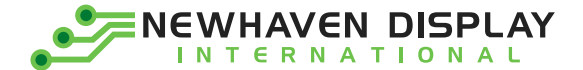

### <span id="page-6-0"></span>**Table of Commands**

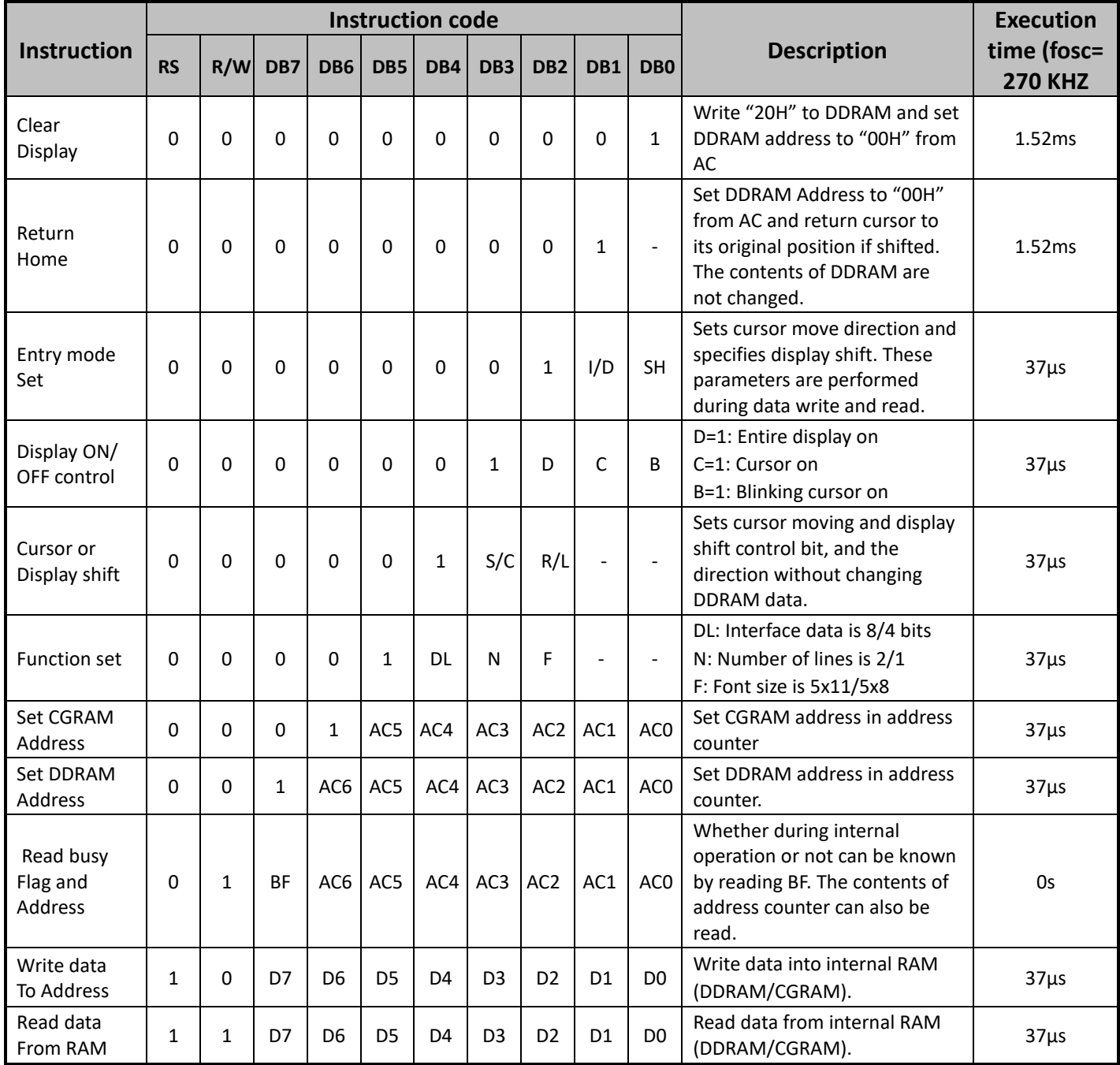

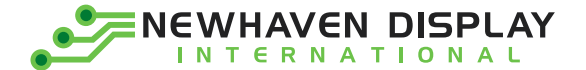

### <span id="page-7-0"></span>**Built-in Font Table**

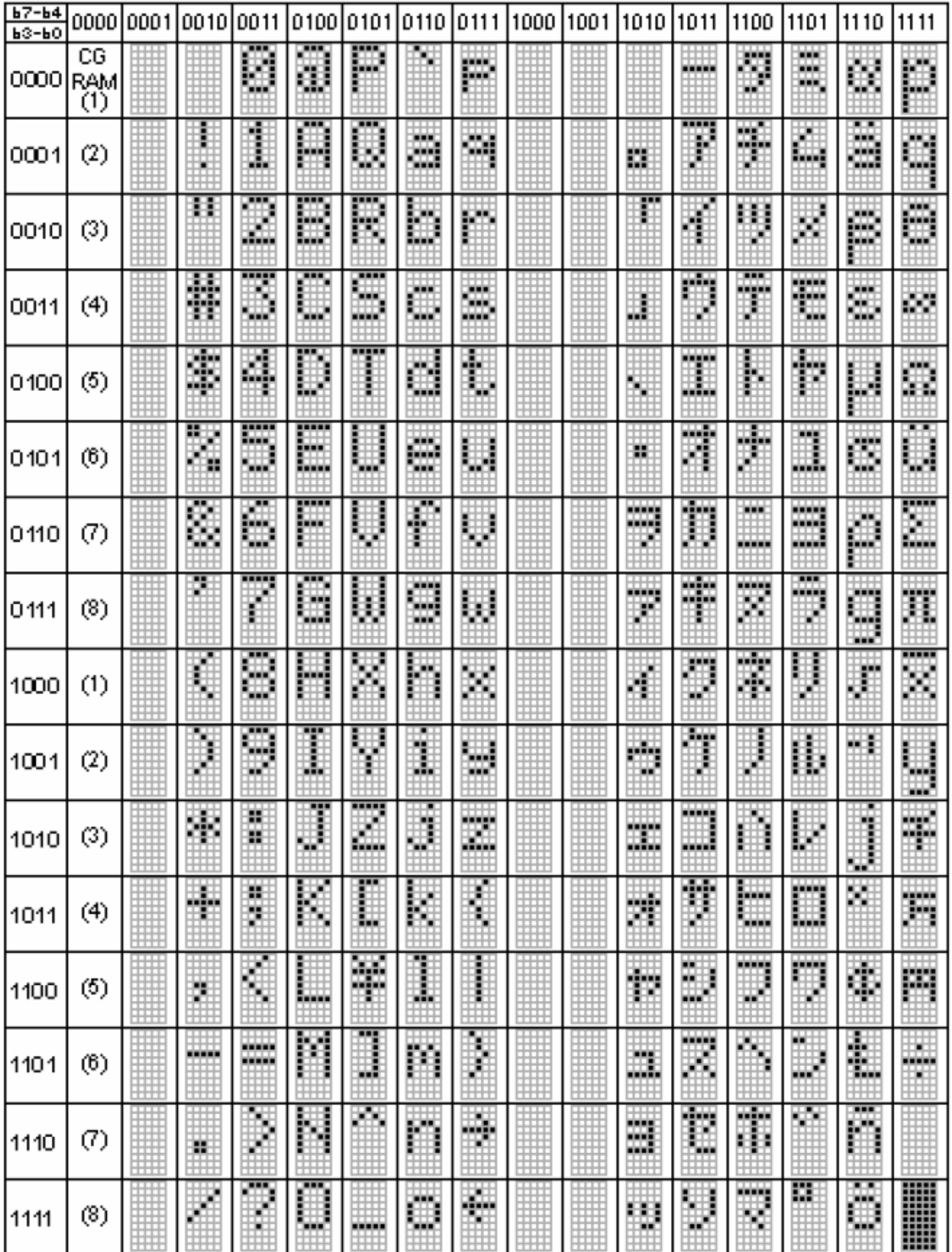

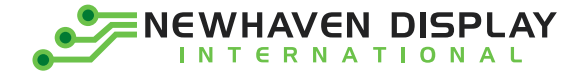

## <span id="page-8-0"></span>**Timing Characteristics**

#### **Writing data from MPU to ST7066U**

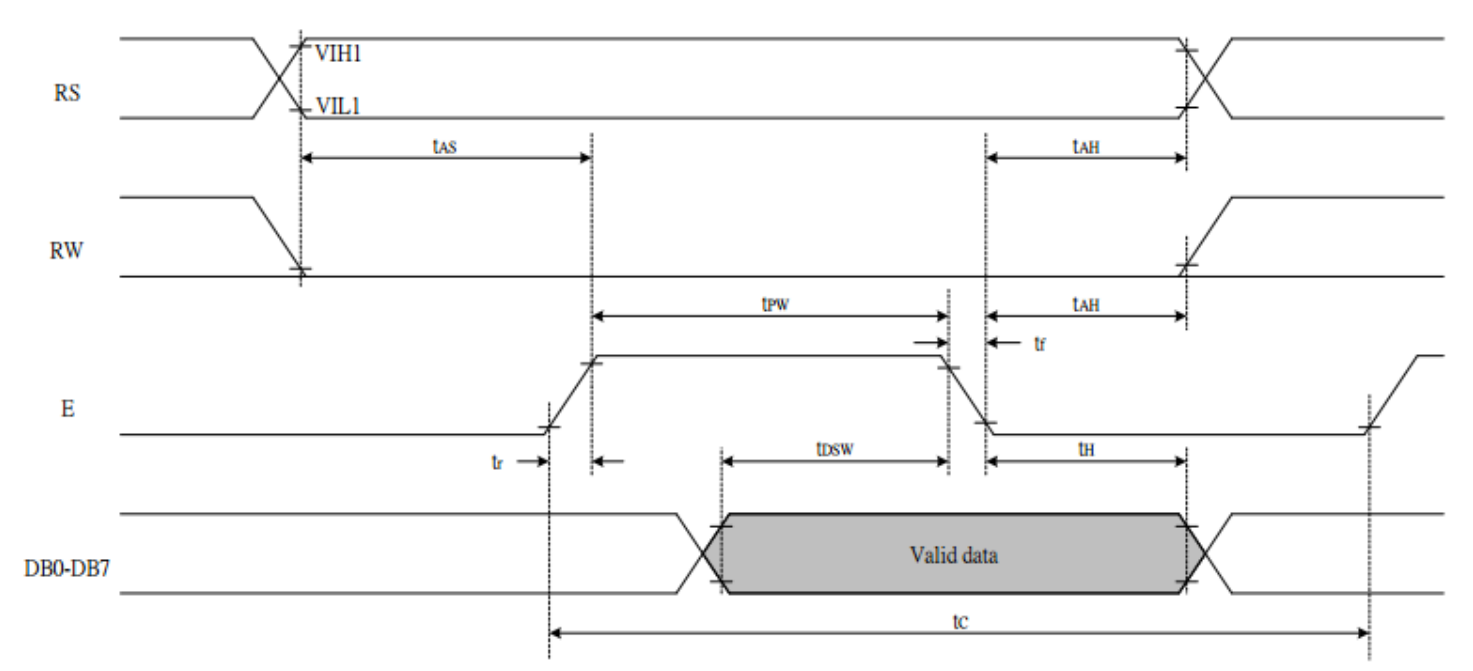

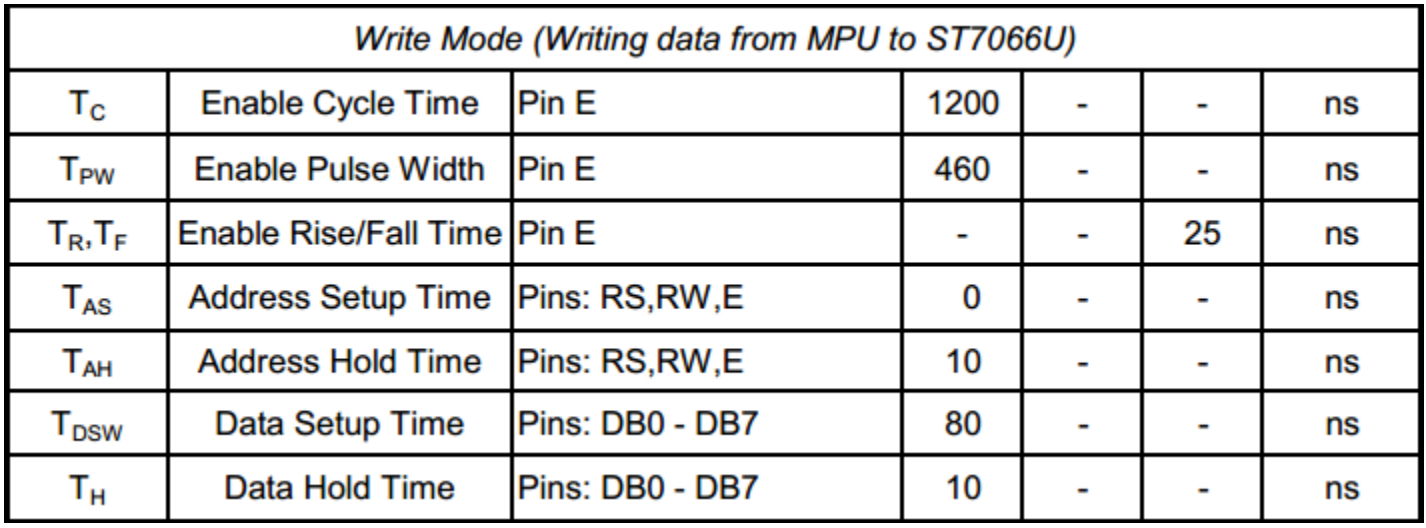

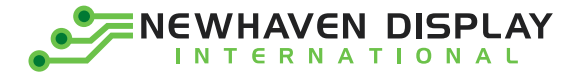

#### **Reading data from ST7066U to MPU**

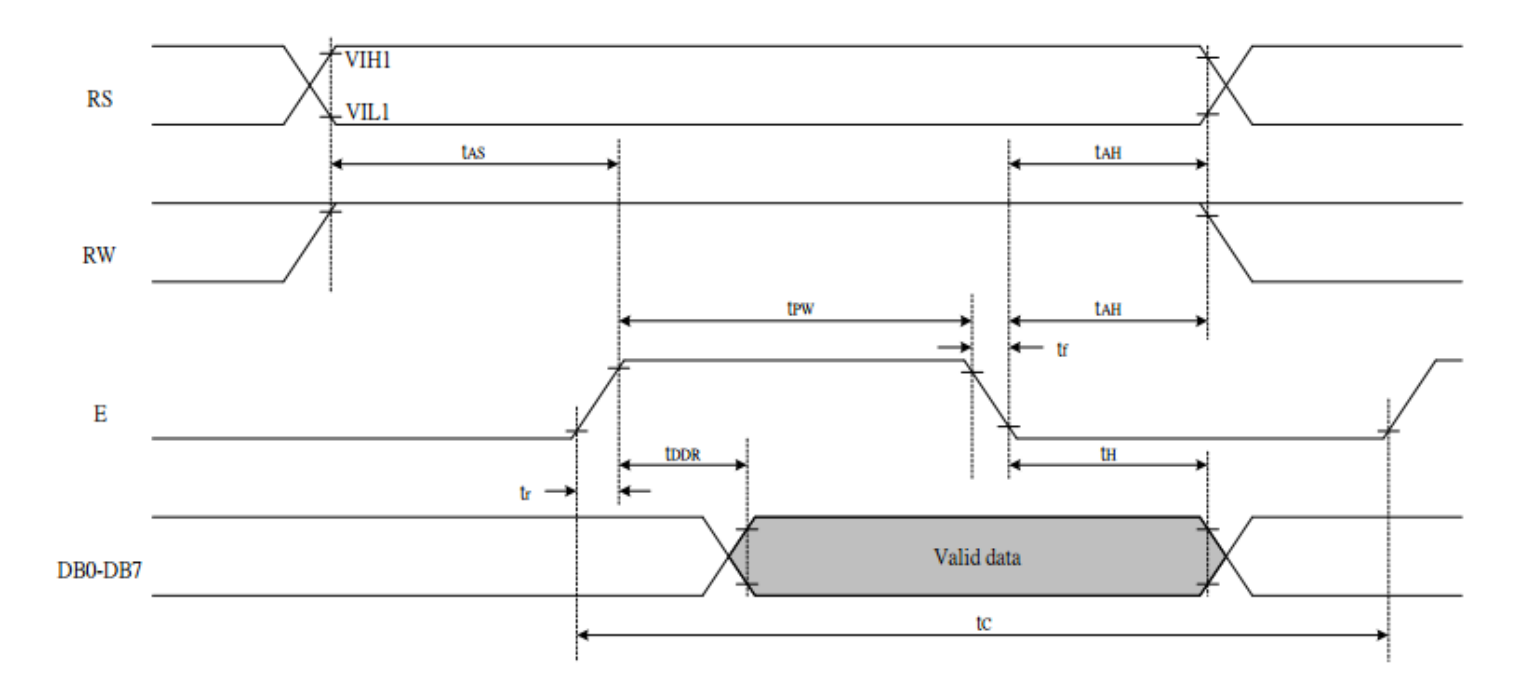

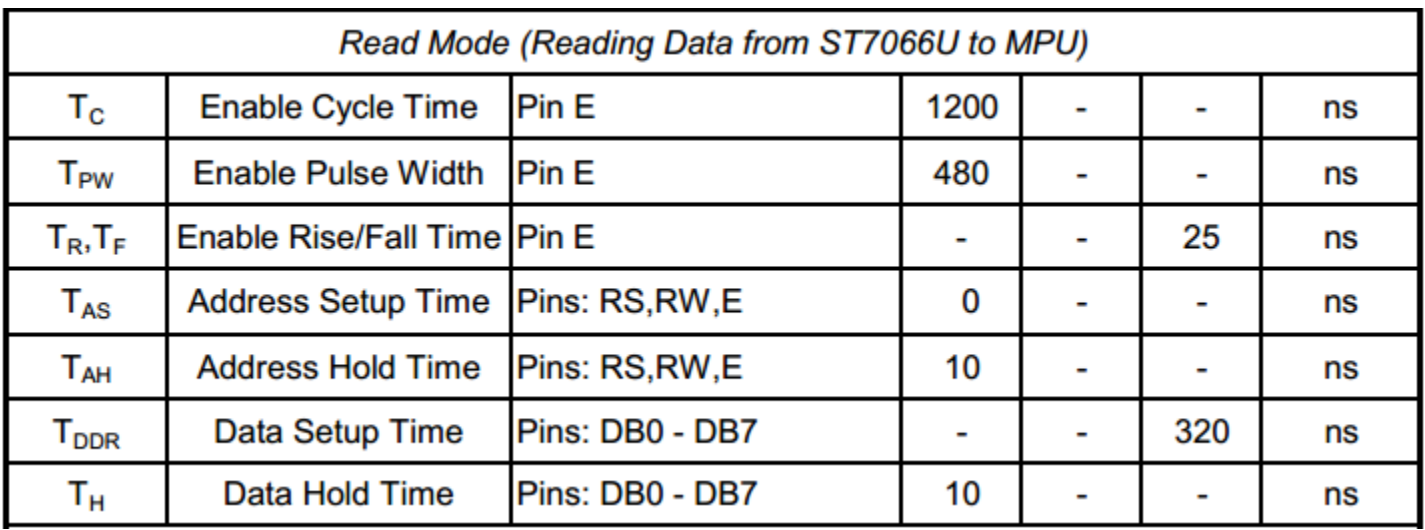

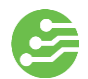

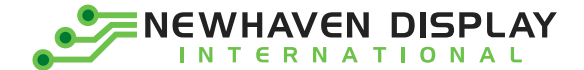

#### <span id="page-10-0"></span>**Example Initialization Program**

8-bit Initialization: /\*\*\*\*\*\*\*\*\*\*\*\*\*\*\* void command(char i)  $\{$  $P1 = i;$ //put data on output Port  $D = 0$ ; //D/I=LOW : send instruction  $R$  W = 0; //R/W=LOW: Write  $E = 1;$  $Delay(1);$ //enable pulse width >= 300ns  $E = 0;$ //Clock enable: falling edge  $\}$ void write(char i)  $\{$  $P1 = i;$ //put data on output Port  $D_{1} = 1;$ //D/I=HIGH : send data //R/W=LOW: Write  $R_{W} = 0;$  $E = 1;$ //enable pulse width >= 300ns  $Delay(1);$  $E = 0$ ; //Clock enable: falling edge  $\}$  $/$ void init()  $\{$  $E = 0;$ Delay(100); //Wait >40 msec after power is applied //command 0x30 = Wake up command(0x30); Delay $(30)$ ; //must wait 5ms, busy flag not available command(0x30); //command  $0x30 = Wake up #2$ Delay $(10)$ ; //must wait 160us, busy flag not available command(0x30); //command  $0x30 =$  Wake up #3 //must wait 160us, busy flag not available Delay(10); command(0x38); //Function set: 8-bit/2-line //Set cursor command(0x10); command(0x0c); //Display ON; Cursor ON command(0x06); //Entry mode set  $\mathcal{E}$ 

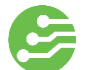

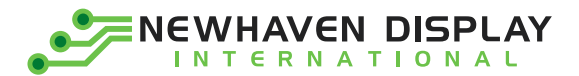

4-bit Initialization:

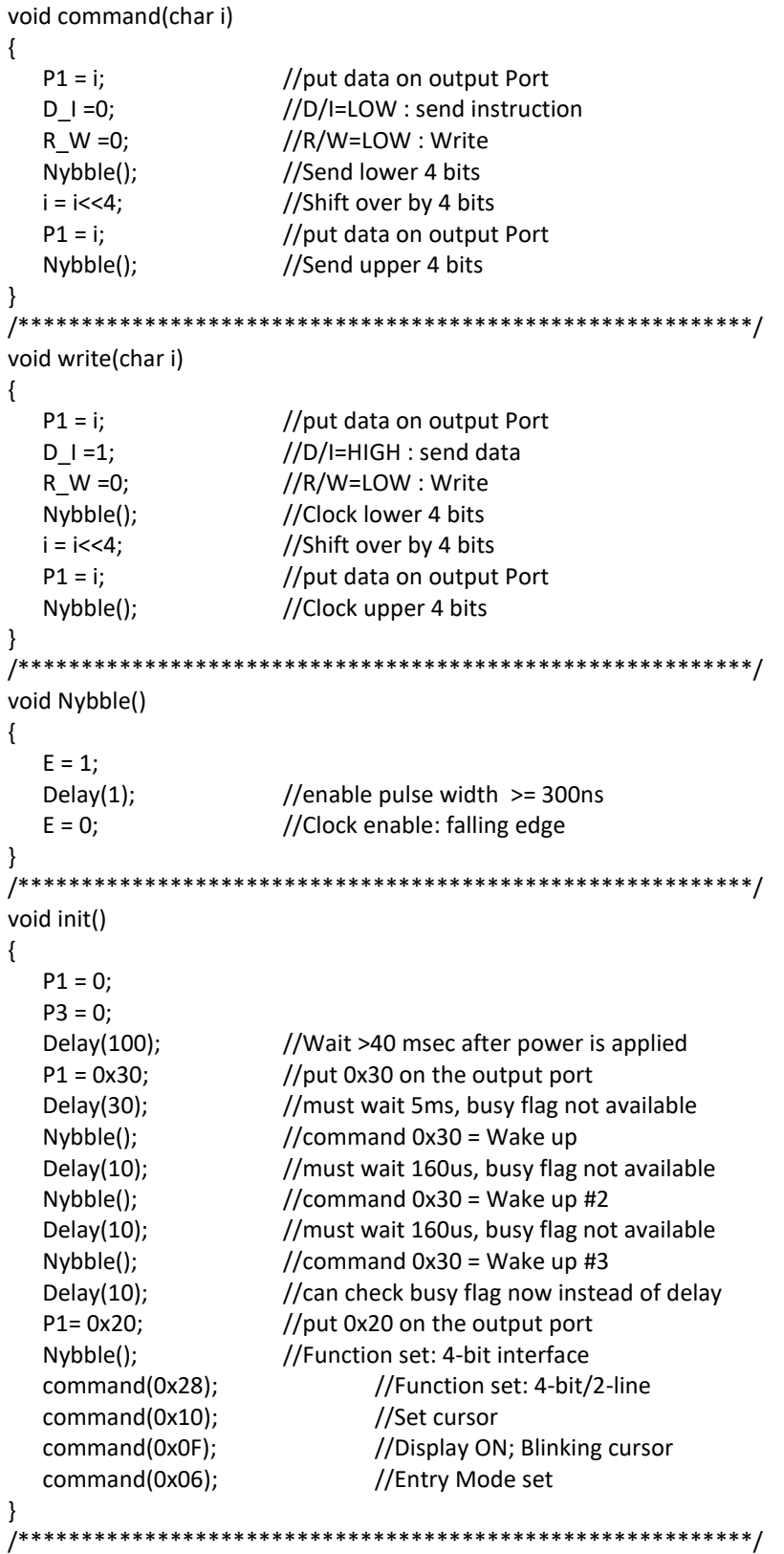

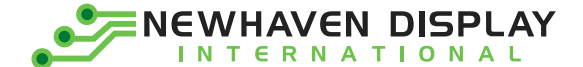

### <span id="page-12-0"></span>**Quality Information**

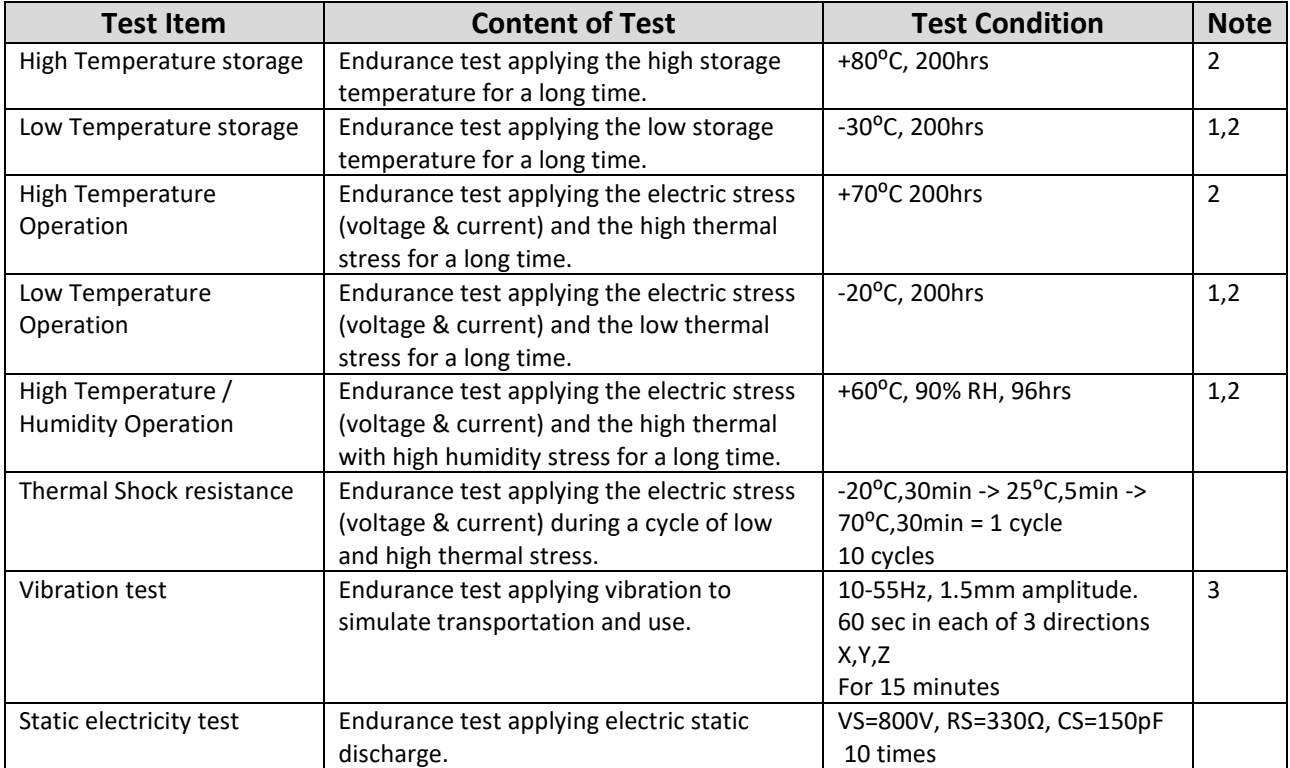

**Note 1:** No condensation to be observed.

**Note 2:** Conducted after 4 hours of storage at 25⁰C, 0%RH.

**Note 3:** Test performed on product itself, not inside a container.